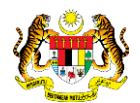

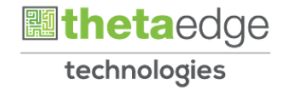

# SISTEM PERAKAUNAN AKRUAN KERAJAAN NEGERI (iSPEKS)

### USER MANUAL

## Batas Perbelanjaan Mengurus Dan **Threshold** (Peringkat PTJ)

# (BAJET)

Untuk

JABATAN AKAUNTAN NEGARA MALAYSIA

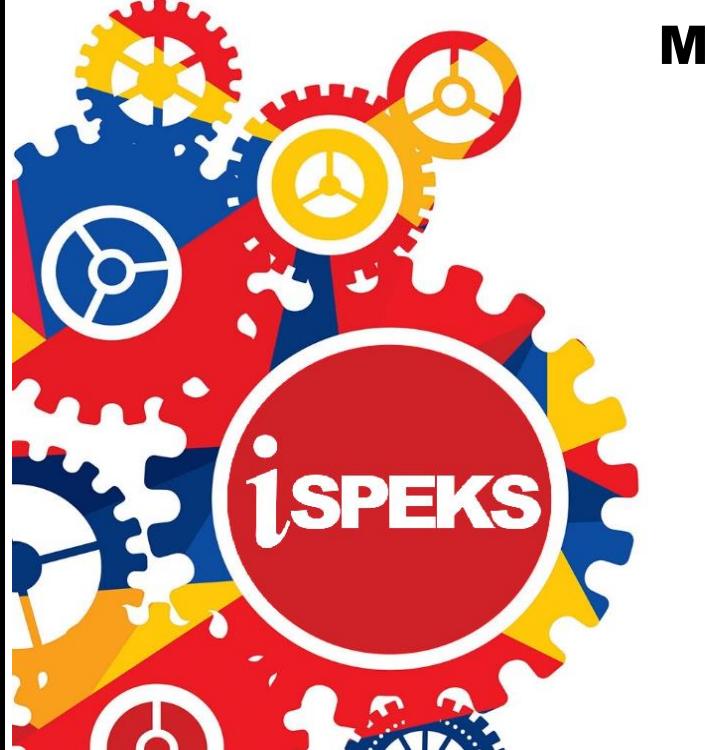

**TERHAD** 

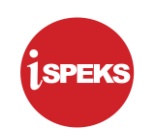

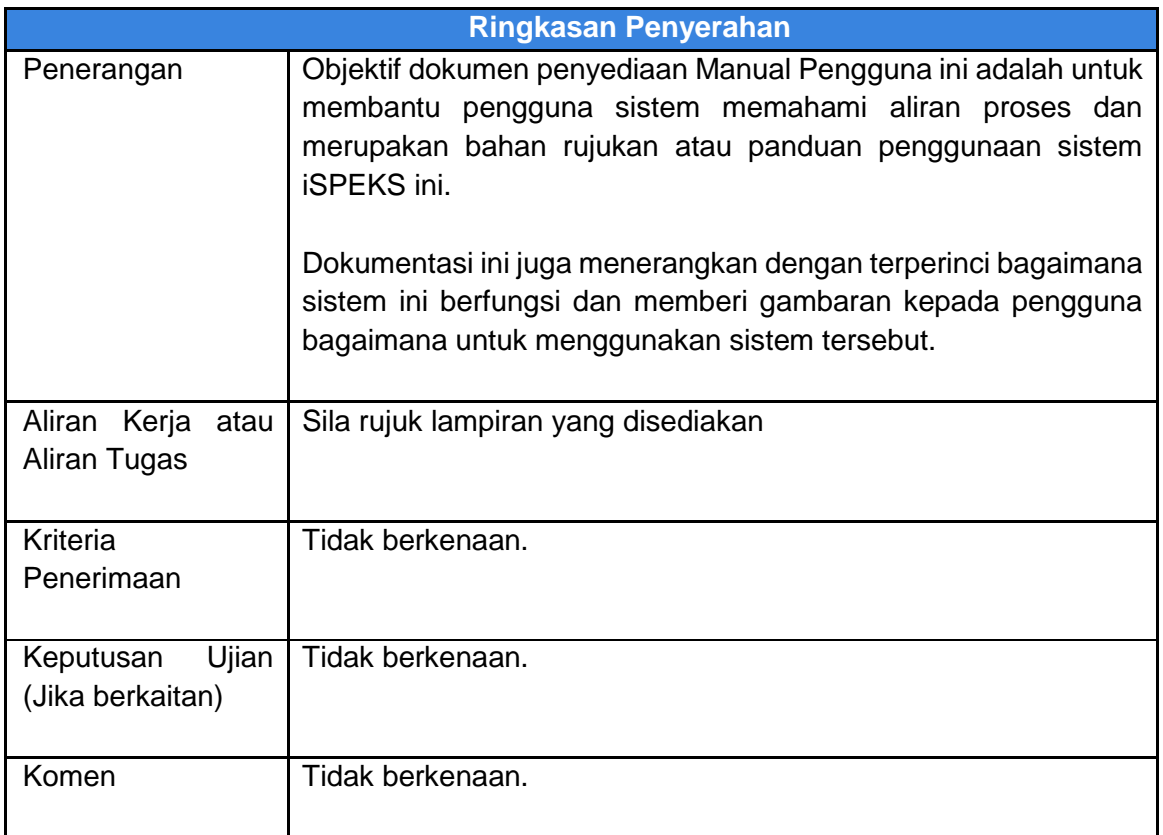

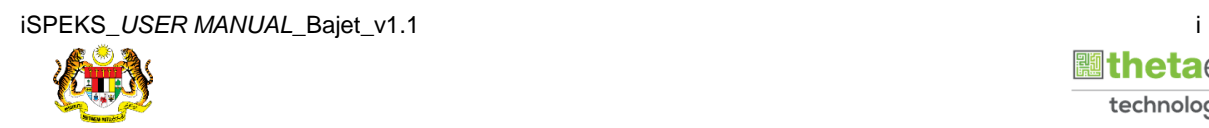

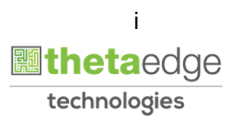

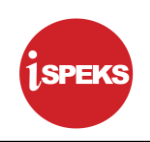

#### **Pentadbiran dan Pengurusan Dokumen**

#### **Semakan Dokumen**

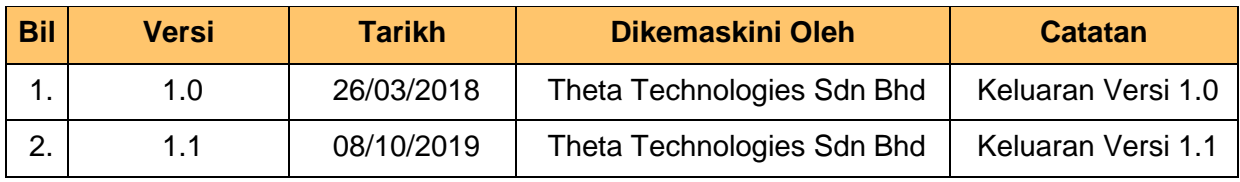

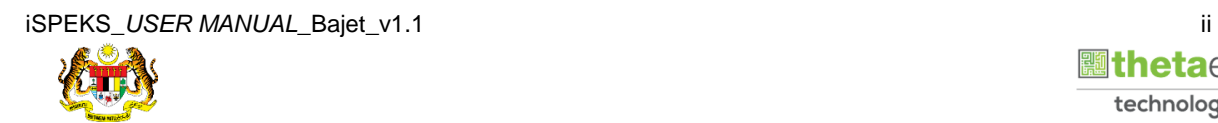

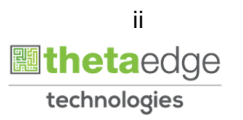

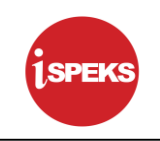

#### **ISI KANDUNGAN**

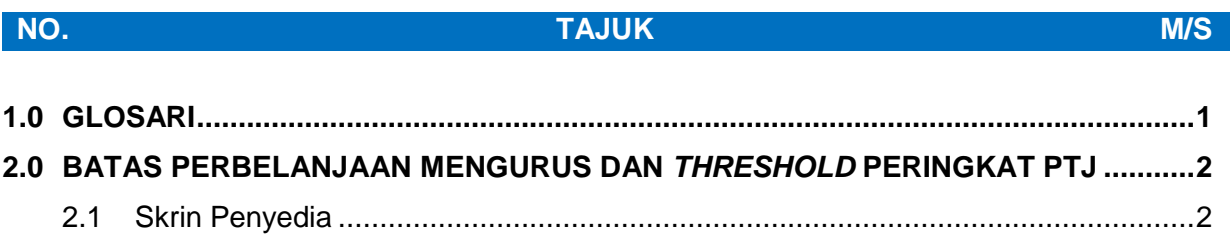

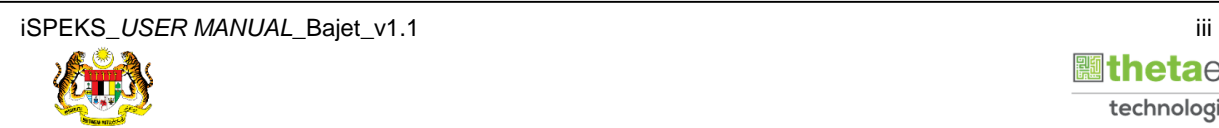

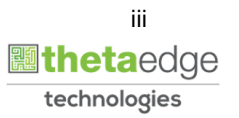

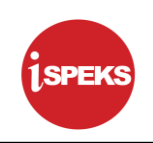

#### <span id="page-4-0"></span>**1.0 GLOSARI**

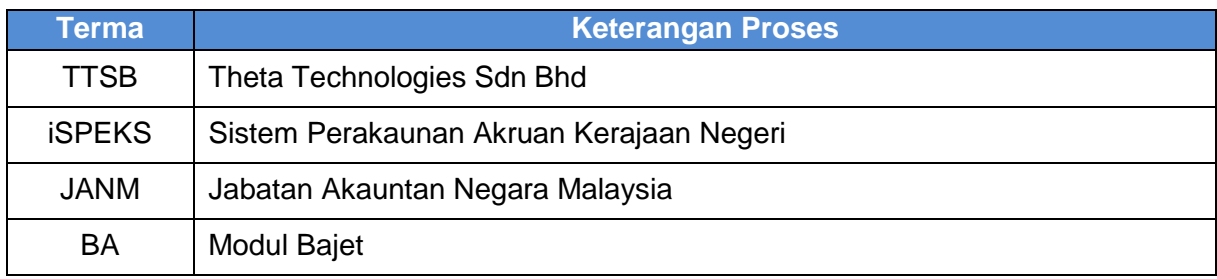

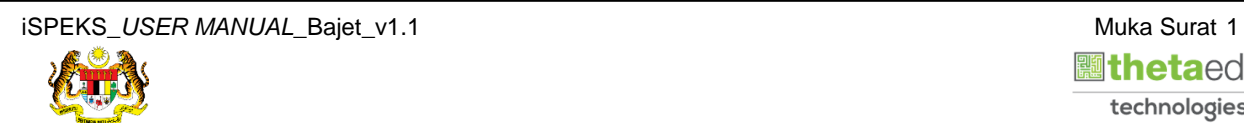

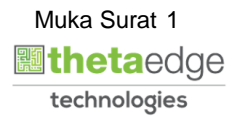

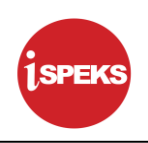

#### <span id="page-5-0"></span>**2.0 BATAS PERBELANJAAN MENGURUS DAN** *THRESHOLD* **PERINGKAT PTJ**

Skrin ini digunakan untuk Penyediaan Batas Perbelanjaan Mengurus dan *Threshold* Peringkat PTJ. Penyedia di skrin ini disediakan oleh PKN atau Jabatan. Semasa proses permulaan bajet dilakukan, rekod Batas Perbelanjaan Mengurus dan *Threshold* dari tahun sebelumnya akan di bawa ke tahun semasa untuk dijadikan rujukan semasa penyediaan Batas

#### <span id="page-5-1"></span>**2.1 Skrin Penyedia**

Pegawai Jabatan akan membuat Penyediaan maklumat bagi Batas Perbelanjaan Mengurus Dan *Threshold*.

**1.** Skrin **Log Masuk** dipaparkan.

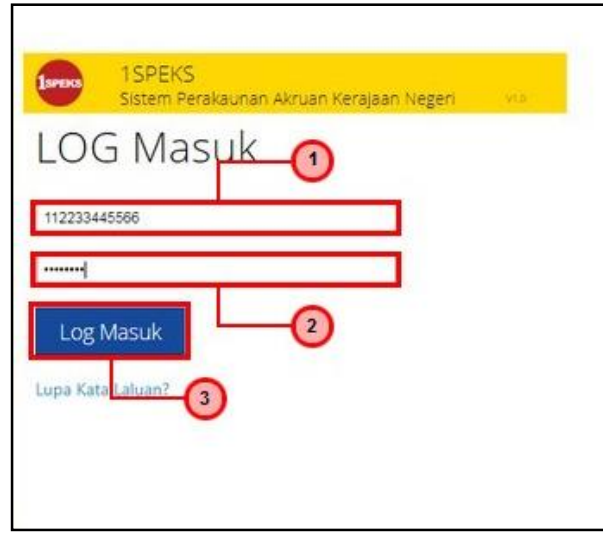

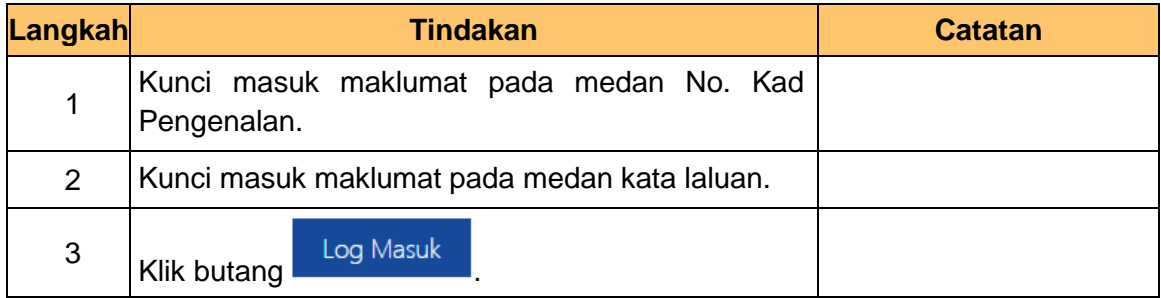

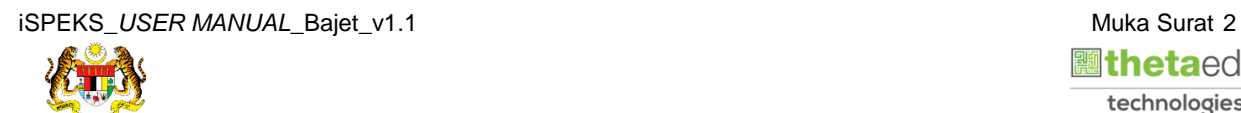

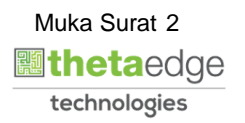

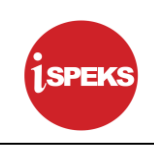

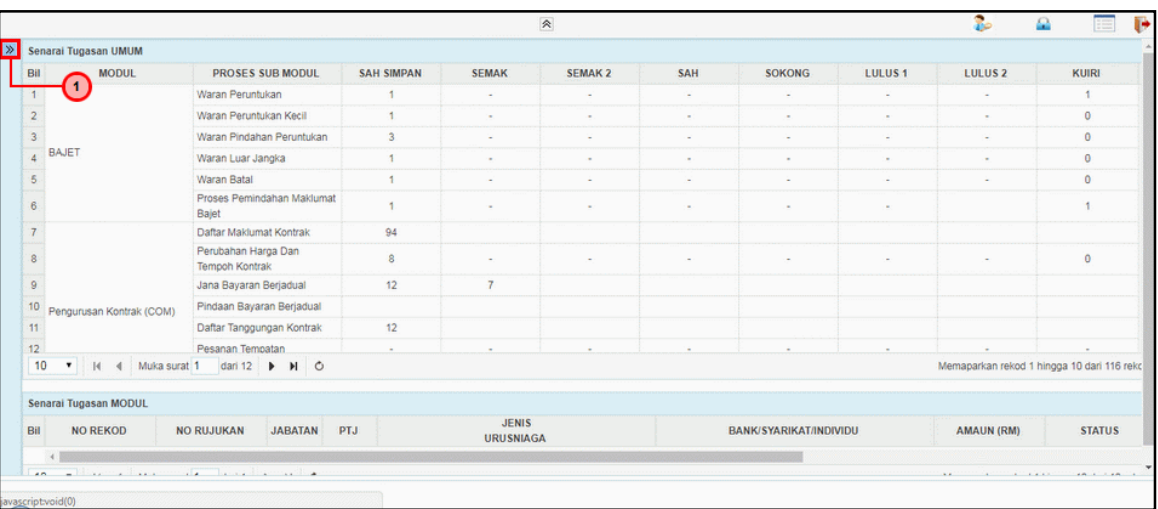

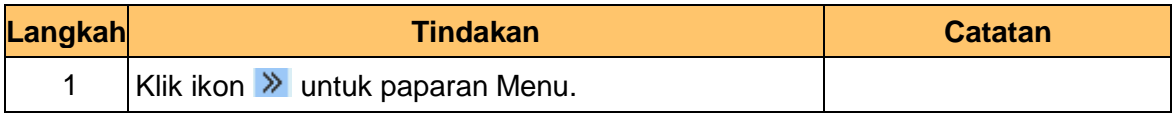

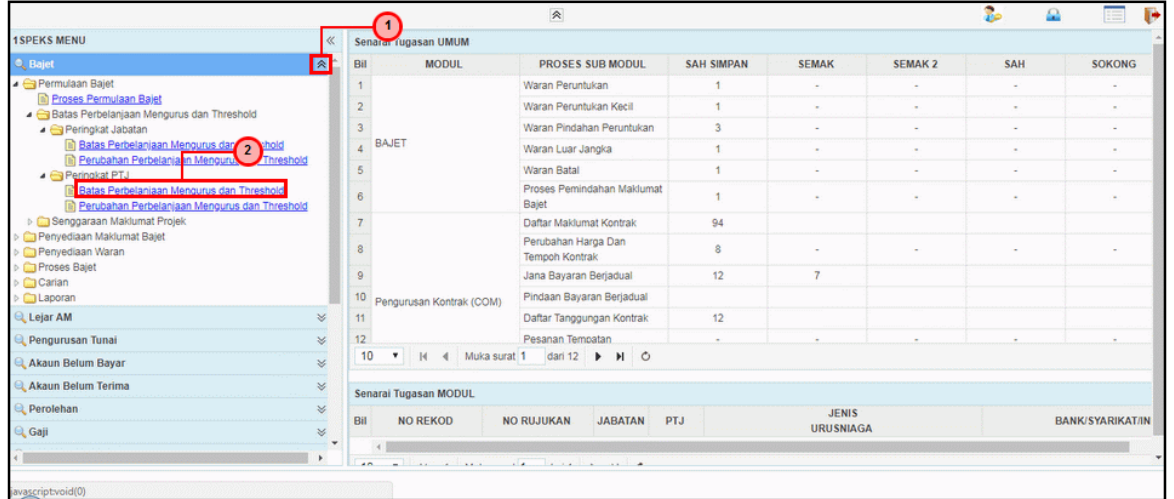

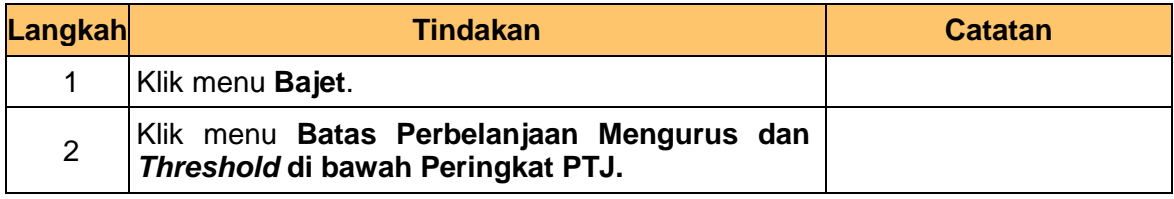

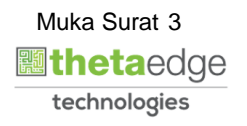

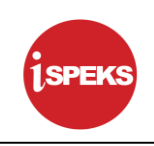

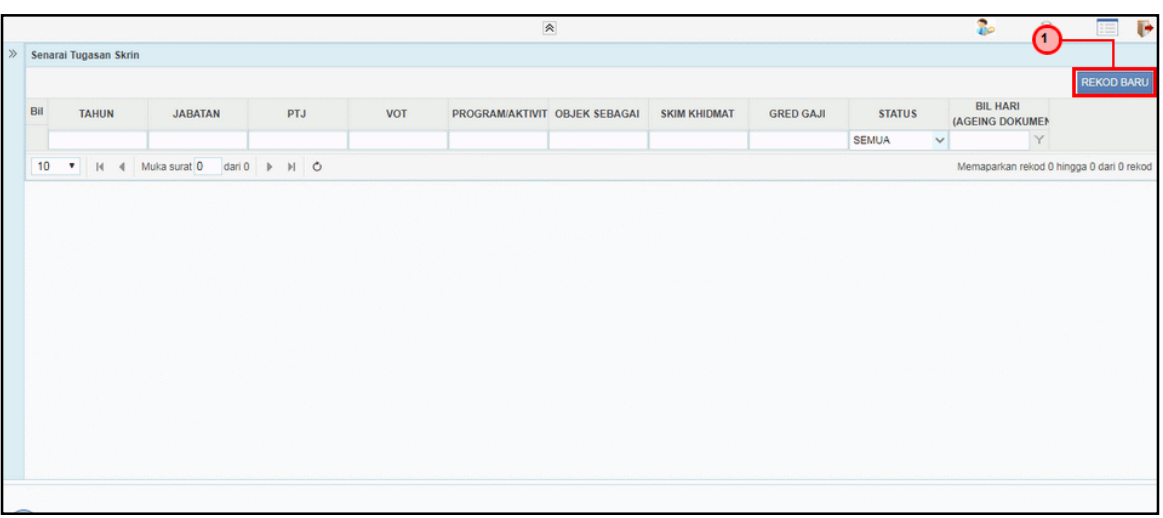

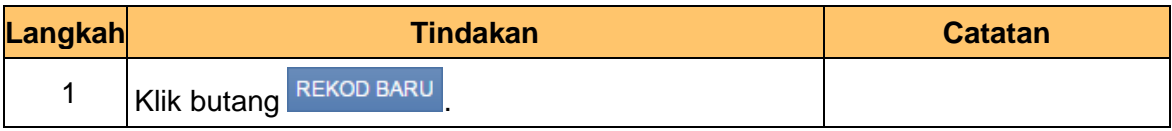

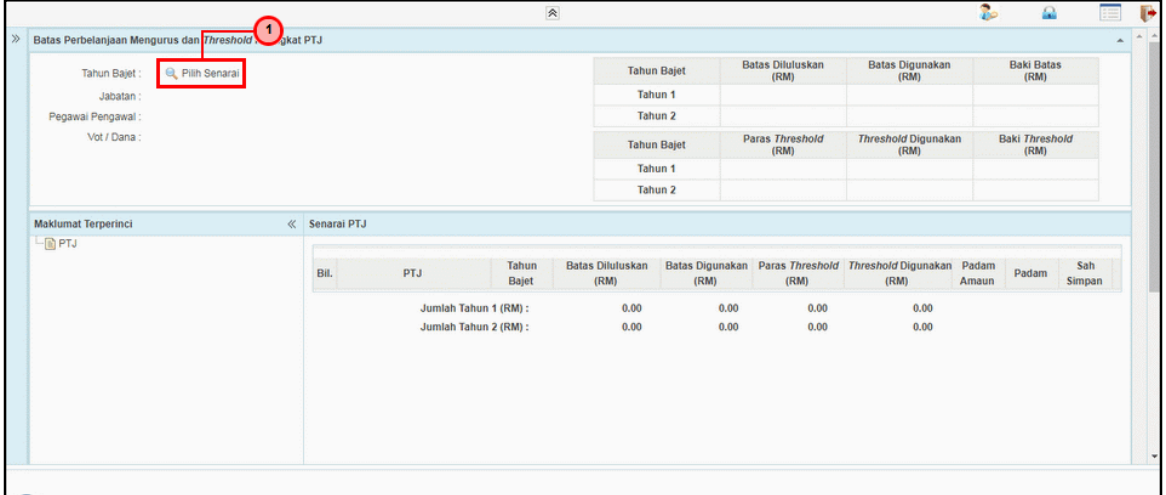

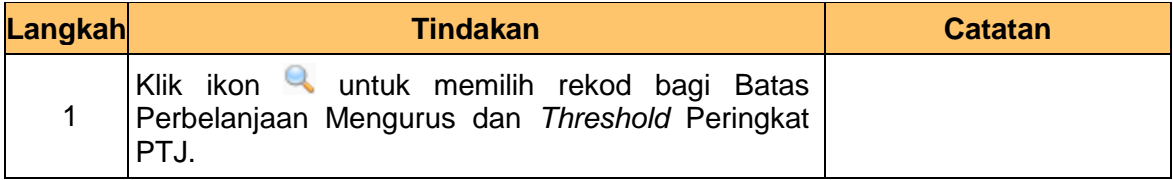

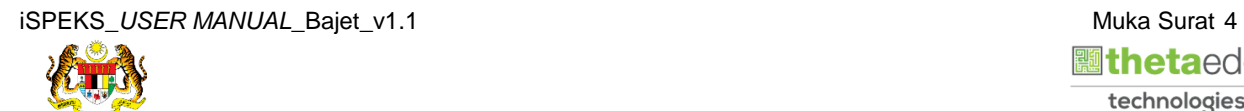

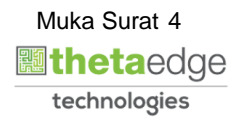

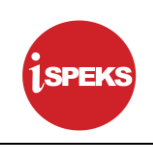

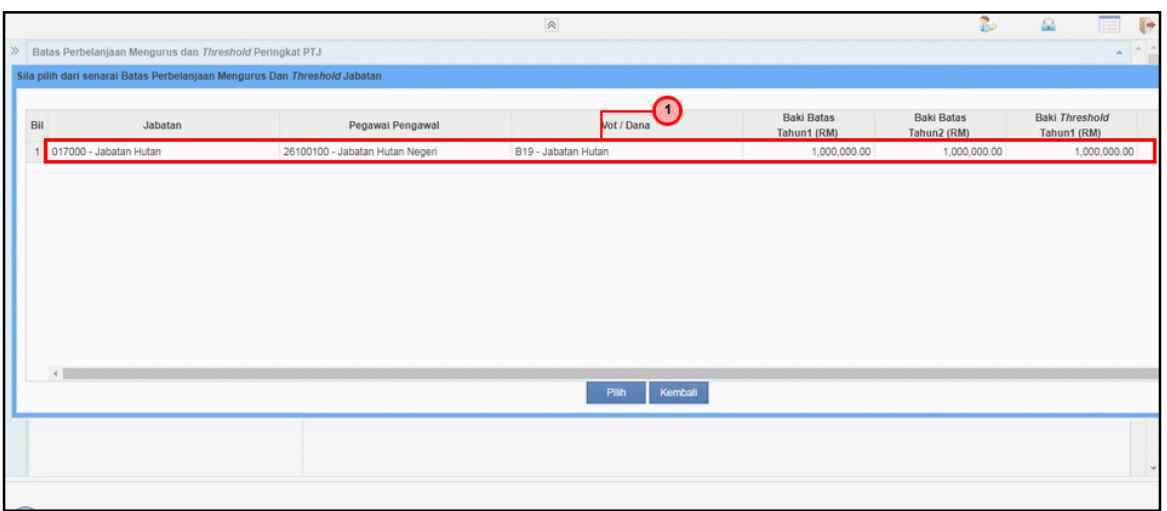

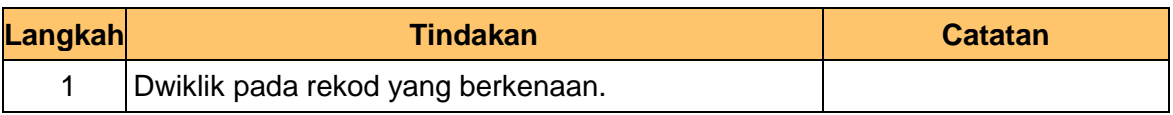

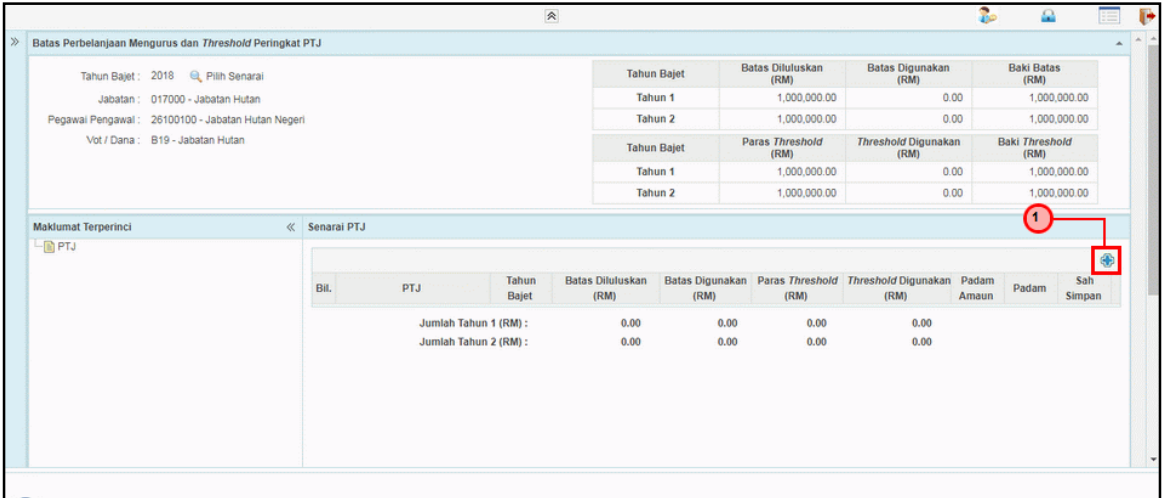

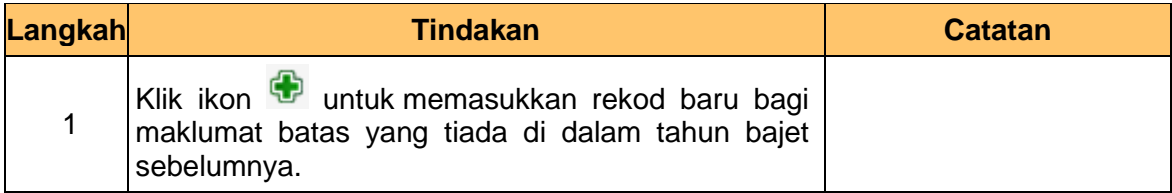

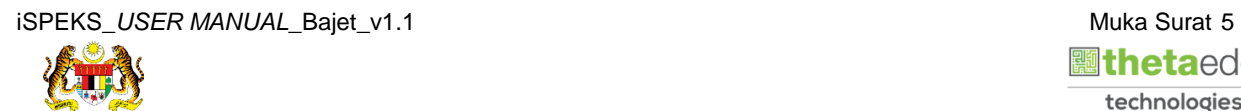

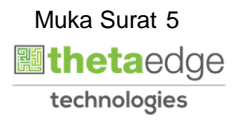

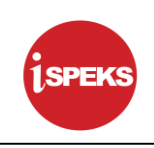

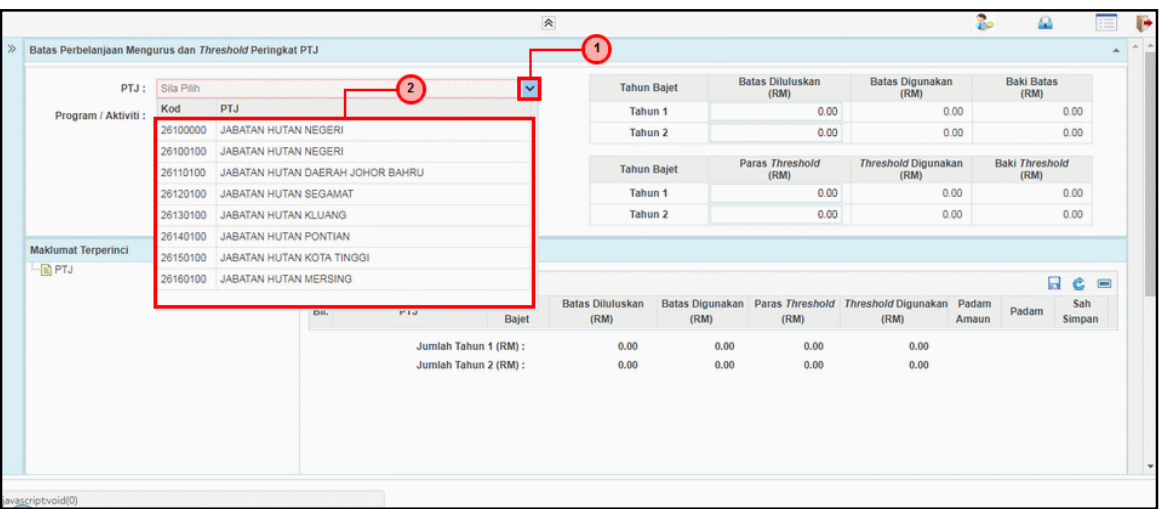

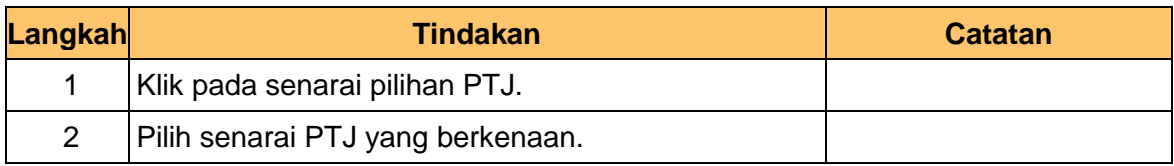

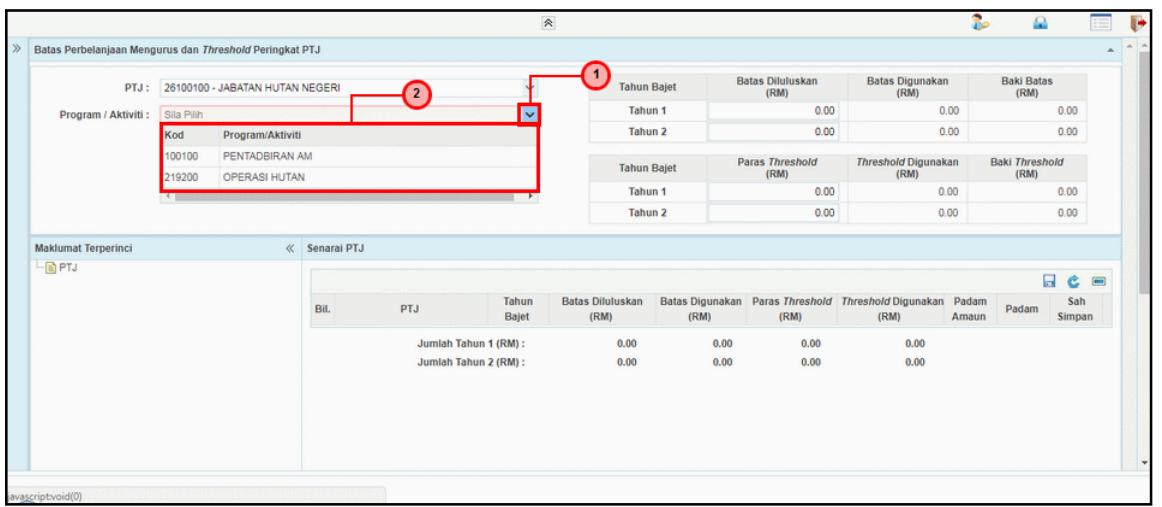

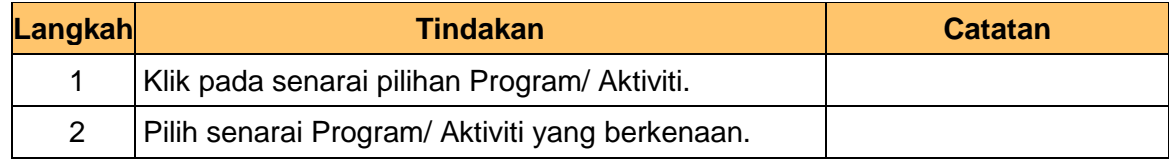

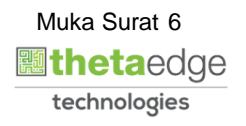

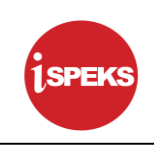

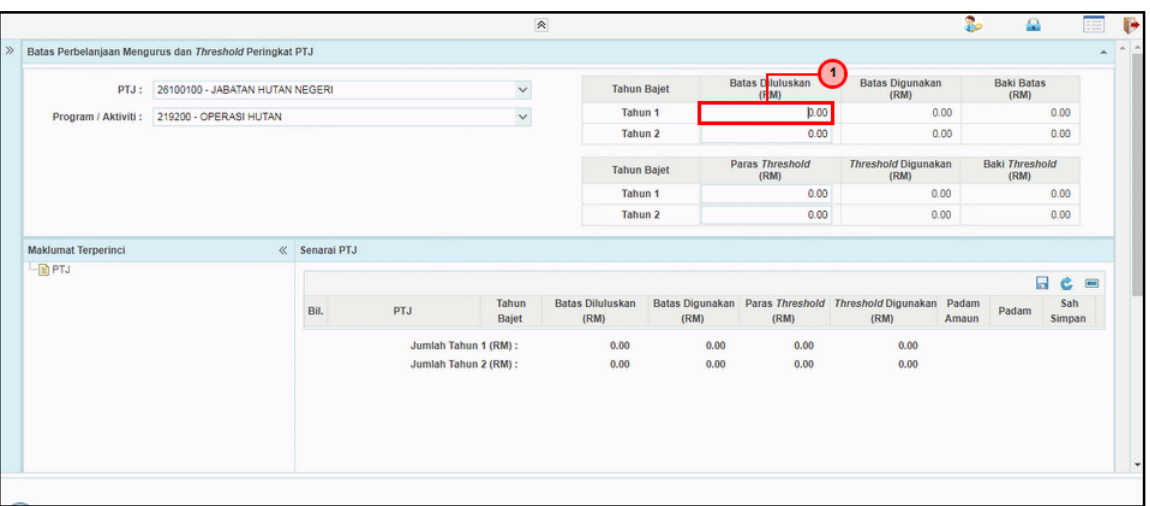

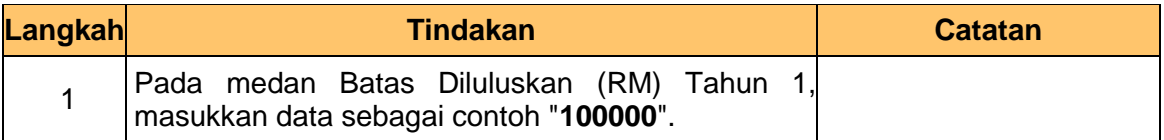

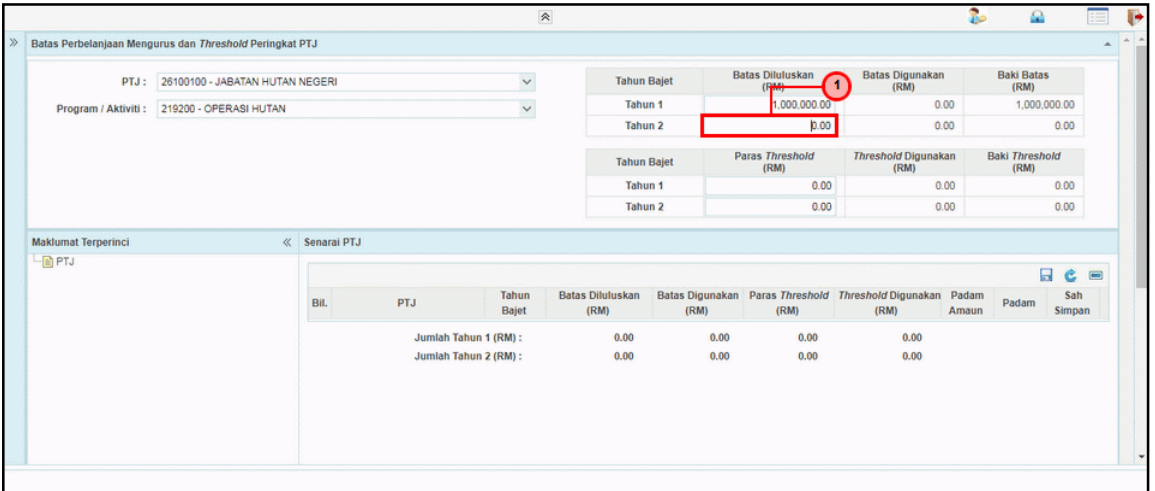

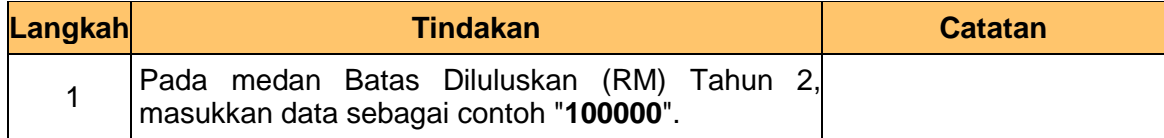

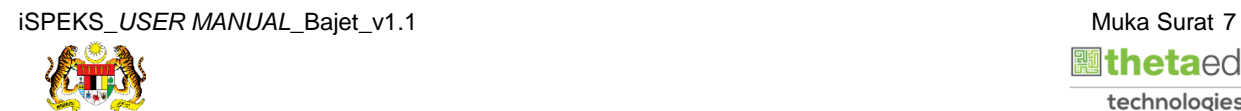

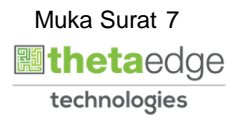

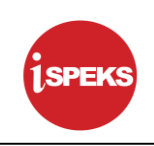

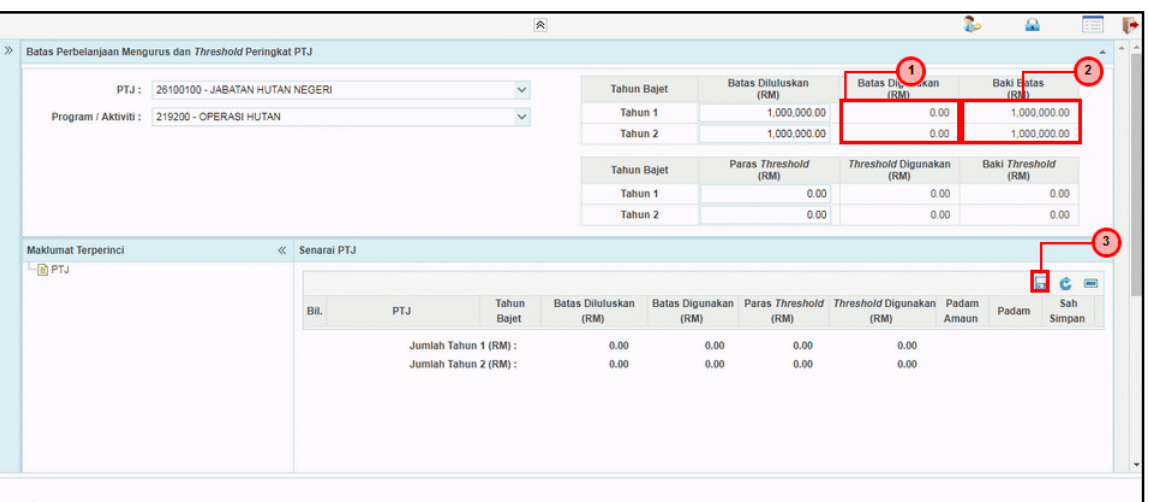

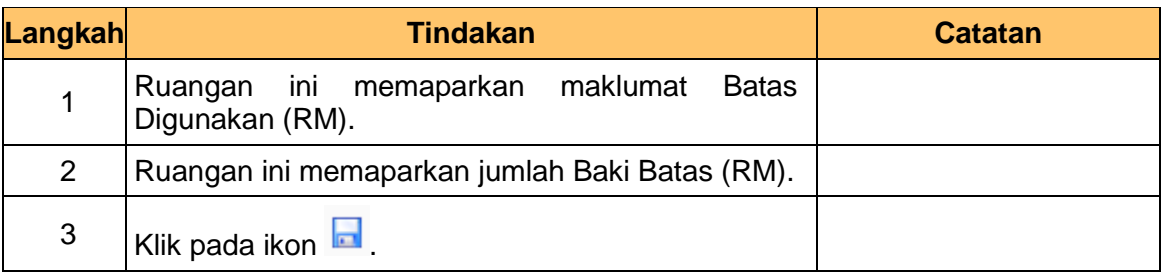

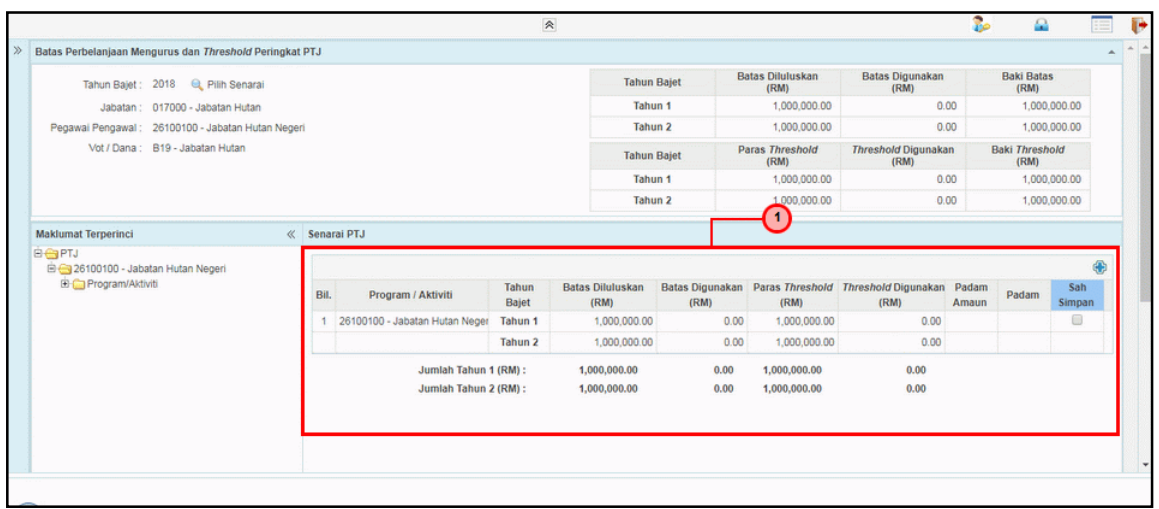

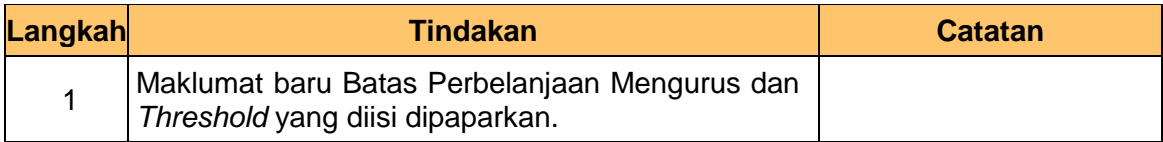

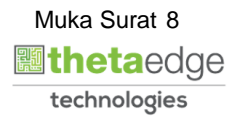

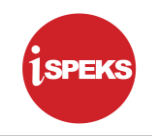

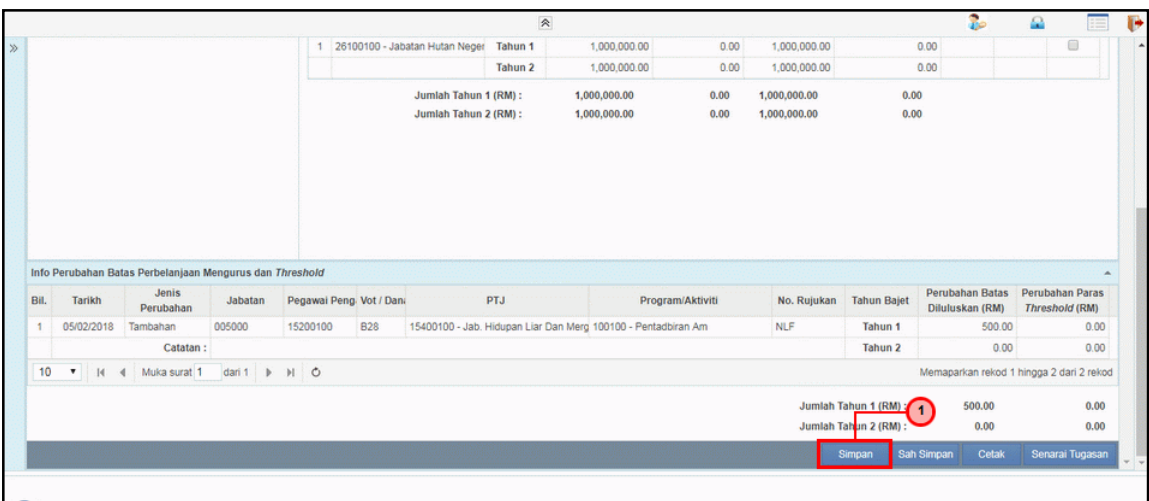

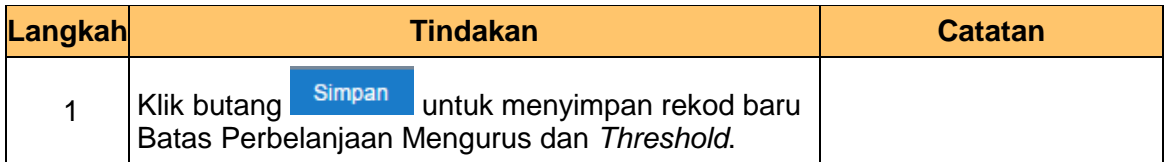

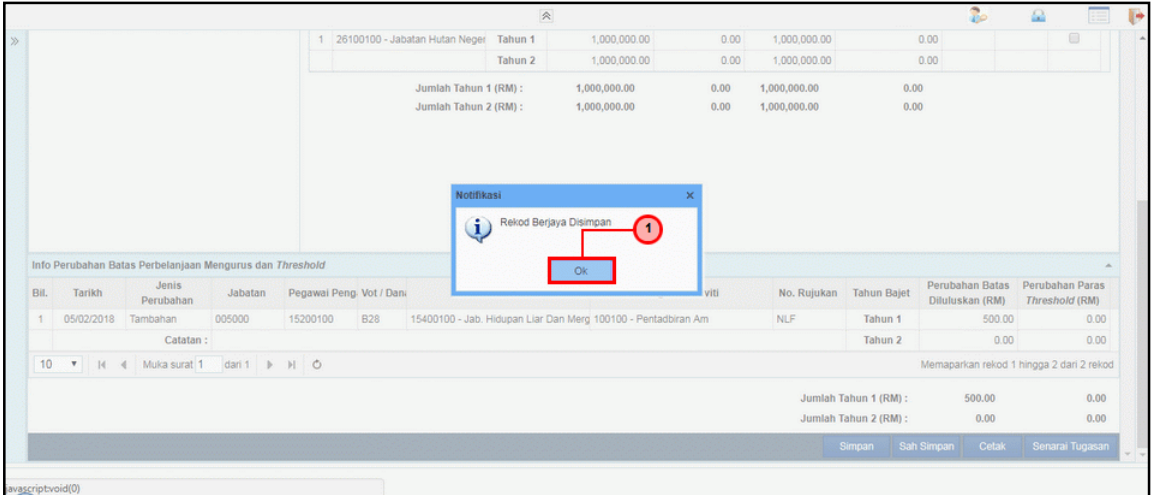

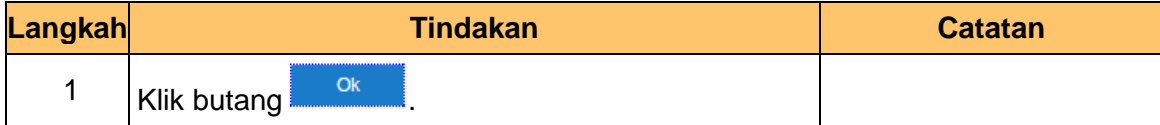

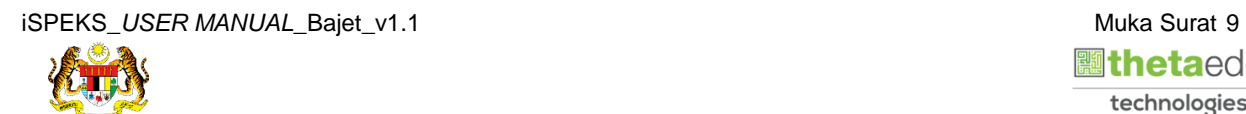

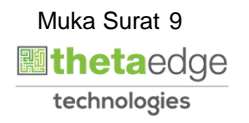

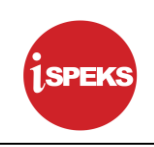

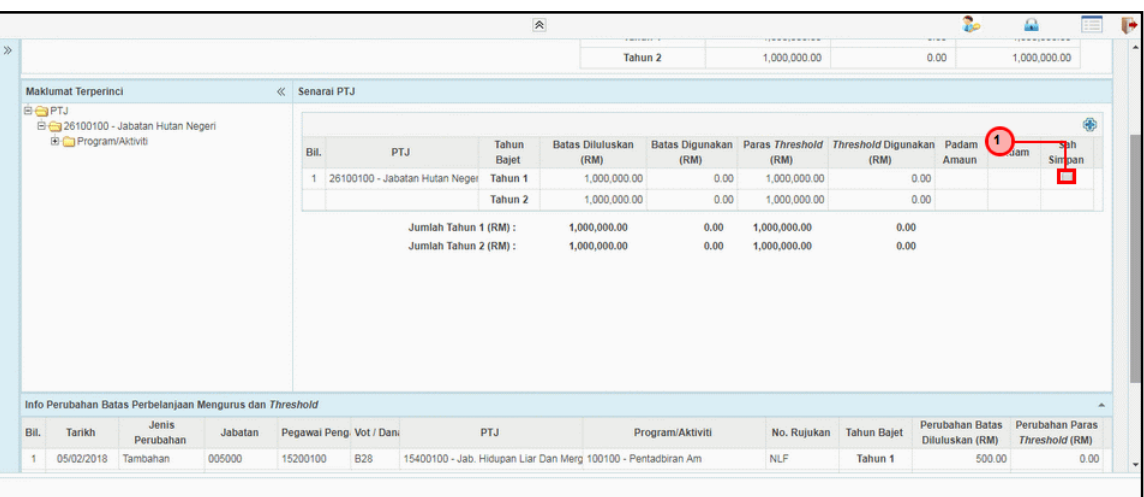

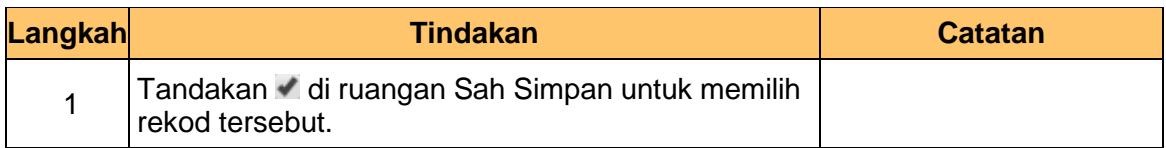

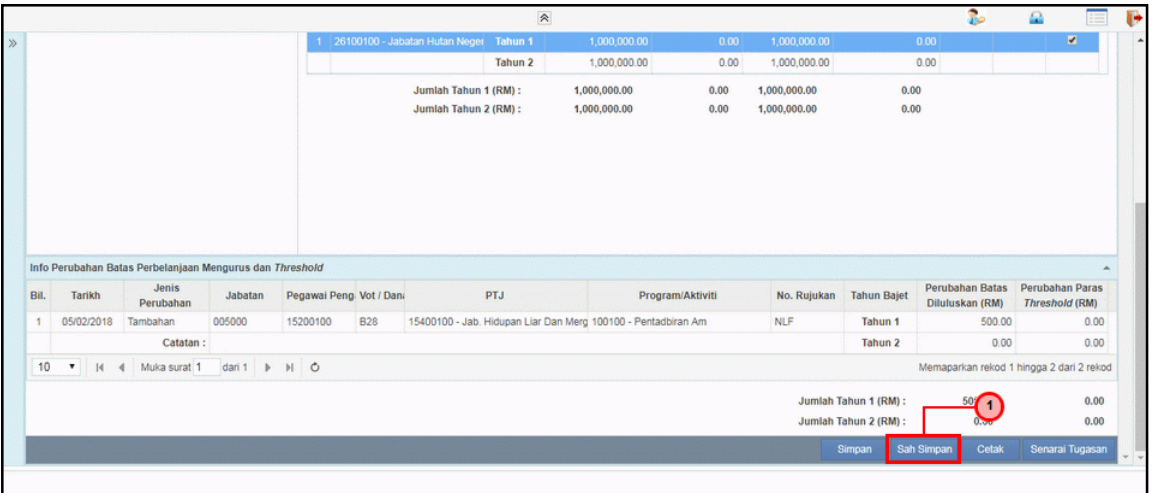

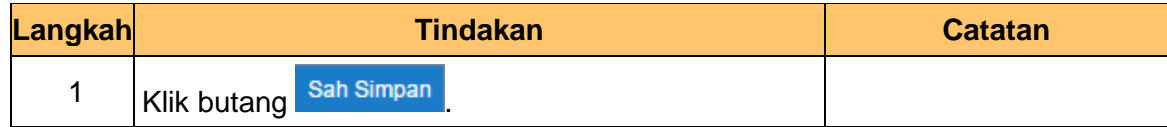

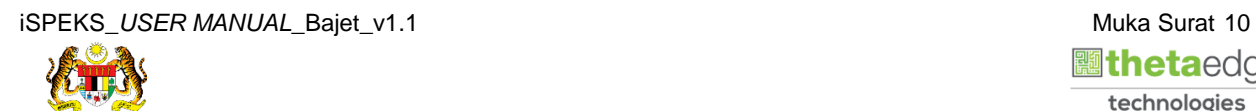

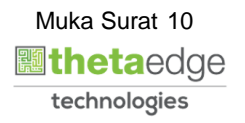

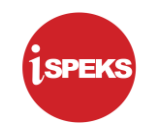

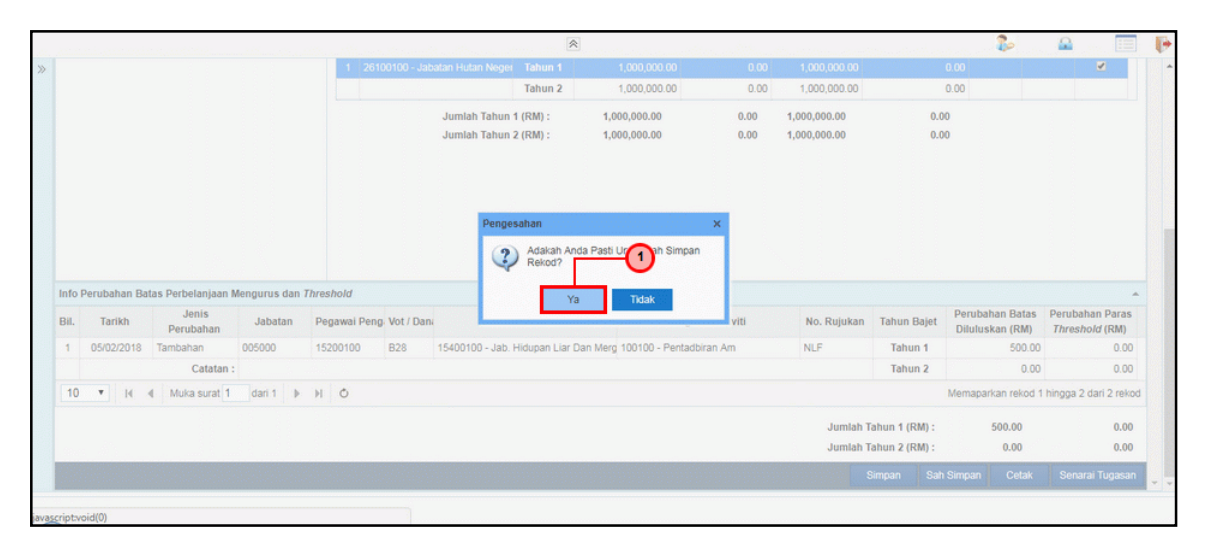

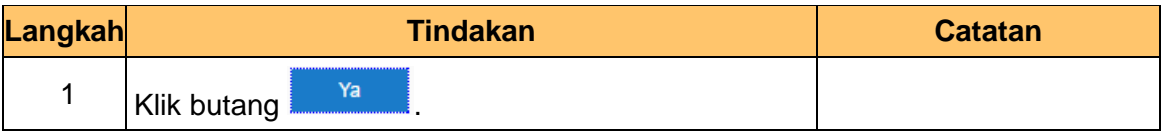

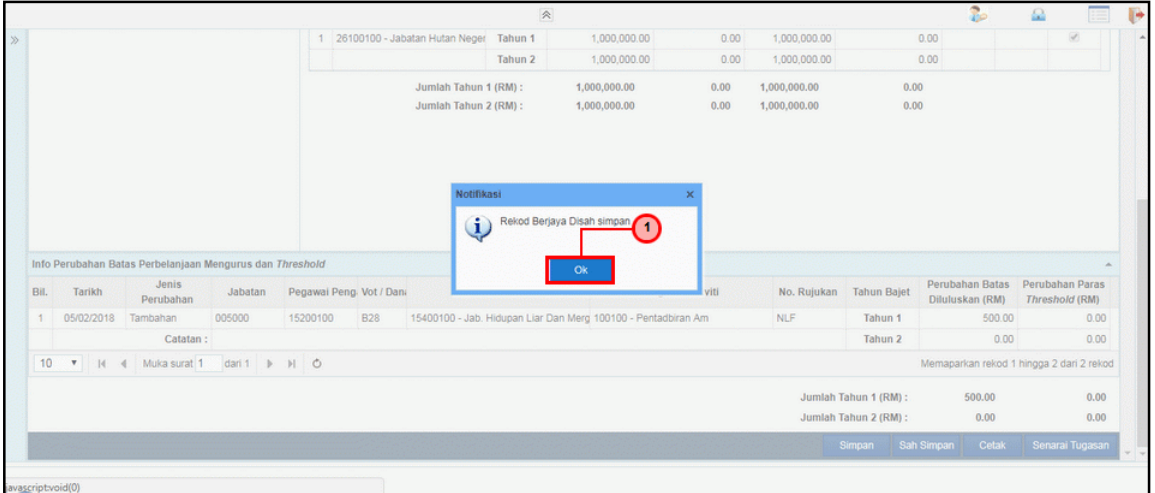

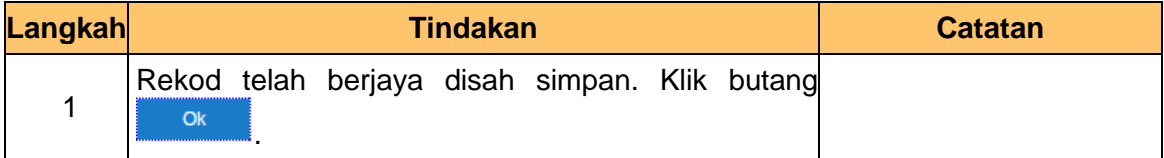

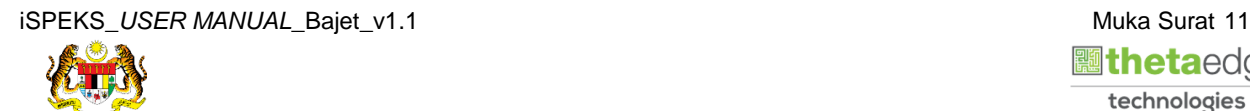

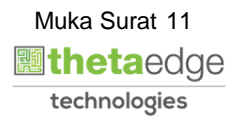

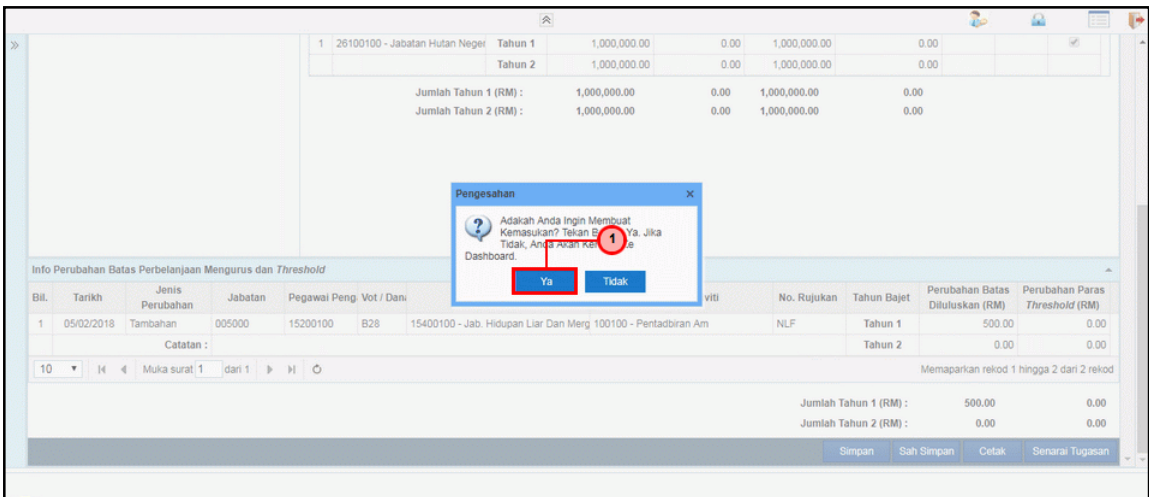

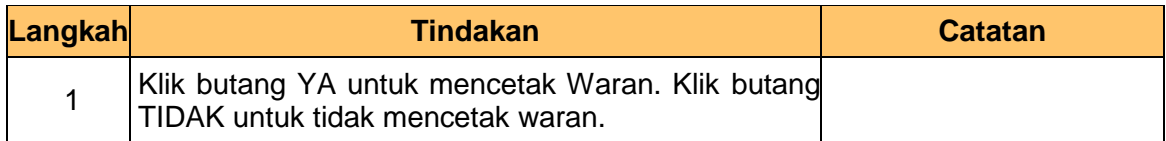

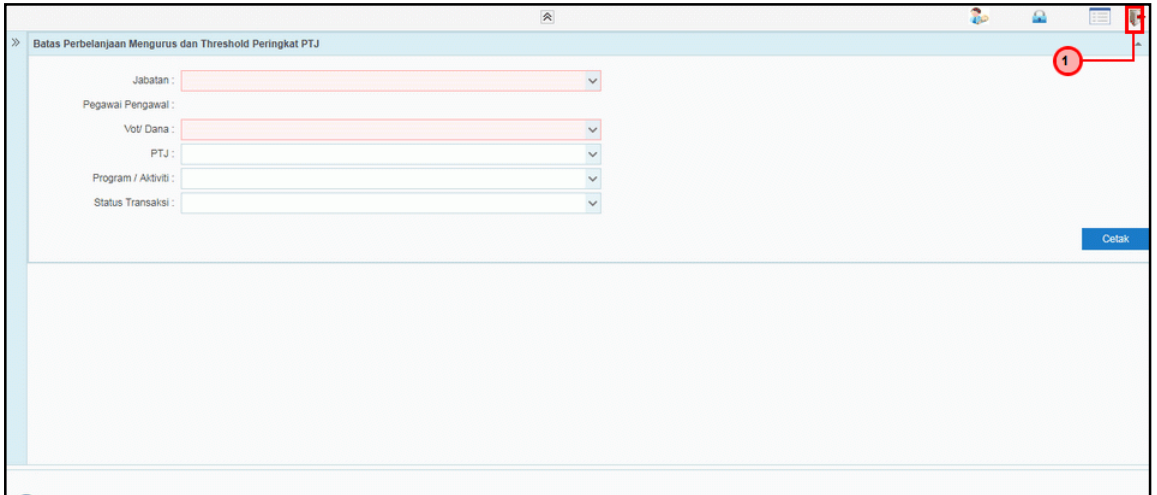

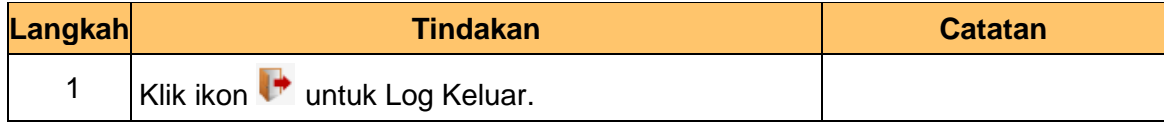

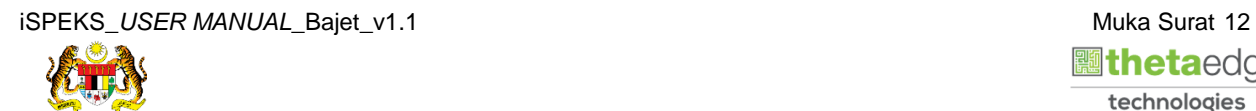

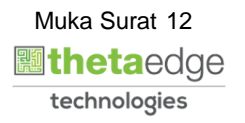